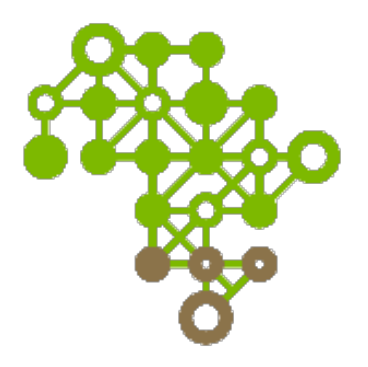

#### **Application Development Jed Moffitt** Lori Bowen Ayre

Evergreen International Conference Indianapolis, Indiana April 26, 2012

## How it works

- 1. Verify no one else working on the idea
- 2. Write requirements
- 3. Find developer
- 4. Introduce developer to EG dev community
- 5. Flesh out dev requirements into dev plan
- 6. Track progress
- 7. "Accept" code from your developer
- 8. Submit code to community devs
- 9. Keep fingers crossed that new code will make it into the next release

#### Where to Find Developers

Companies doing development work on Evergreen already (besides Equinox of course!)

- http://edoceo.com Main contact is David Busby who has been working with KCLS
- http://libtech-consult.com Main contact is Kyle Baneriee who has been working with Michigan on NCIP support for Evergreen
- http://catalystitservices.com/ Jeffrey Bond introduced himself on general mailing list.

Other people I've talked to:

- Thomas Berezansky (tsbere@mvlc.org)
- Scott Prater (sprater@gmail.com)
- Vicent Mas (uvemas@gmail.com)

Search resumes at http://Craigslist.org Post job listing at http://perl.meetup.com/ or http://mysql.meetup.com/ or http://jobs.perl.com/.

Attend **Open Source Bridge** (Portland, June 26-29, 2012) or LITA National Forum (Columbus, OH October 4-7, 2012)

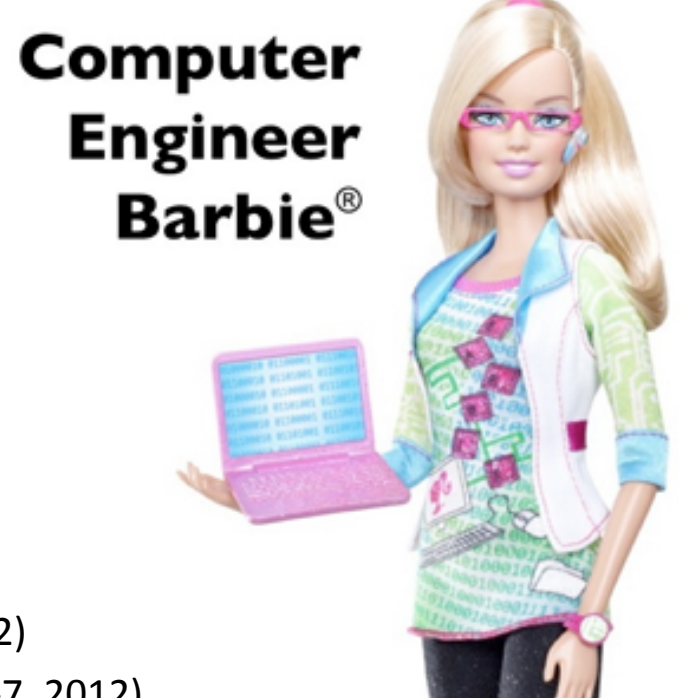

Photo source: http://techcrunch.com/2010/09/28/girls-in-blech/

## Evergreen Developer Skill Set

Main programming languages

- $-$  Perl 5
- JavaScript
- PL/pgSQL and PL/Perl
- HTML and CSS

#### Other languages and frameworks used:

- $C$
- $-$  XUL
- Dojo 1.3 (framework)
- Template Toolkit

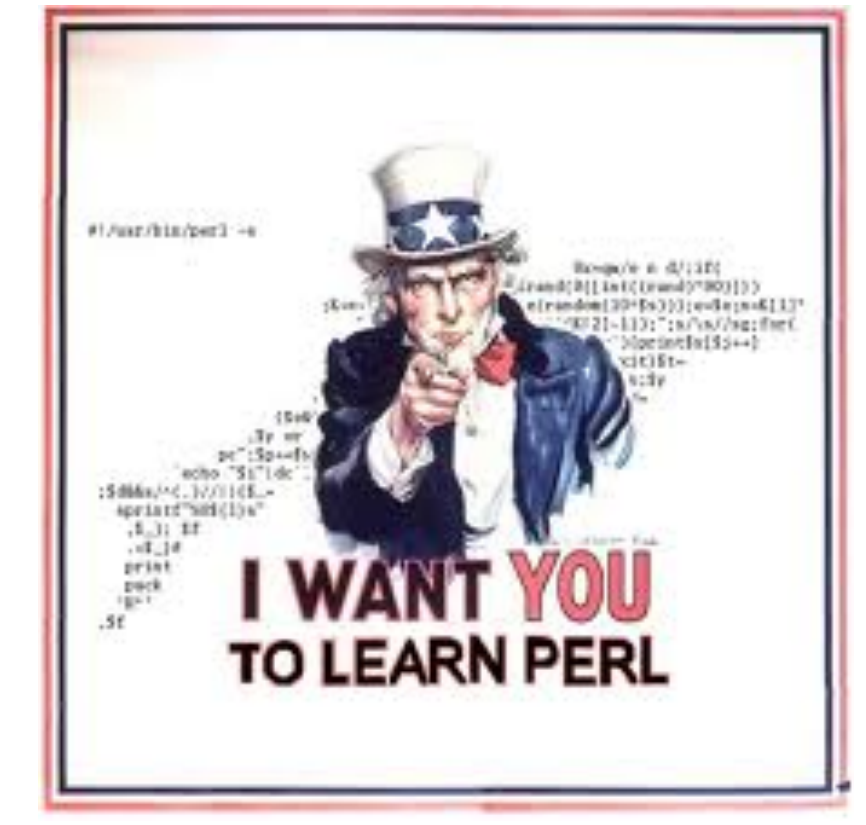

Source: http://evergreen-ils.org/dokuwiki/doku.php?id=dev:contributing\_code

### Are you sure this is a new idea?

- Share your development idea with the community via mailing lists  $(-dev$  and  $-gen)$
- Search Launchpad  $-$  anything like it there already?
- Once you've verified that no one else is already working on this idea....proceed to next step.

### Create a Requirements Document

#### **DEVELOPMENT NAME**

#### **Background Information:**

[Library: Provide any background information about the existing software, library environment or situation that will help the developers understand the purpose of the development project] 

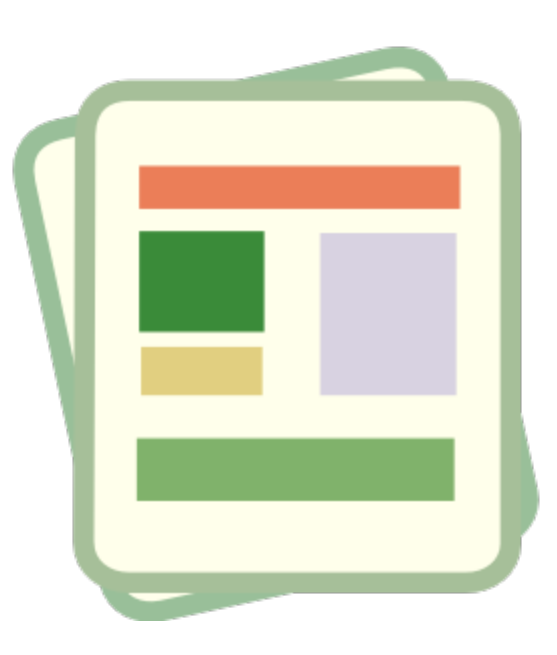

#### Use Case:

[Library: Describe the reasons this development is needed and how it will be used by the end users]

#### **Requirements:**

[Library: Describe the functional requirements of the development in detail] 

## Getting your Developer Started

- 1. Review the Requirements Document
- 2. Provide any additional background info
	- Explain what an ILS does?
	- **Review Use Cases**
	- Discuss acceptance testing tests and methodology
- 3. Facilitate introductions with EG developer community  $-$  find a mentor.
- 4. Have developer write a Development Plan based on your requirements document
- 5. Draft a Development Plan and Contract (based on Plan)

#### Requirements Document  $\rightarrow$  Development Plan

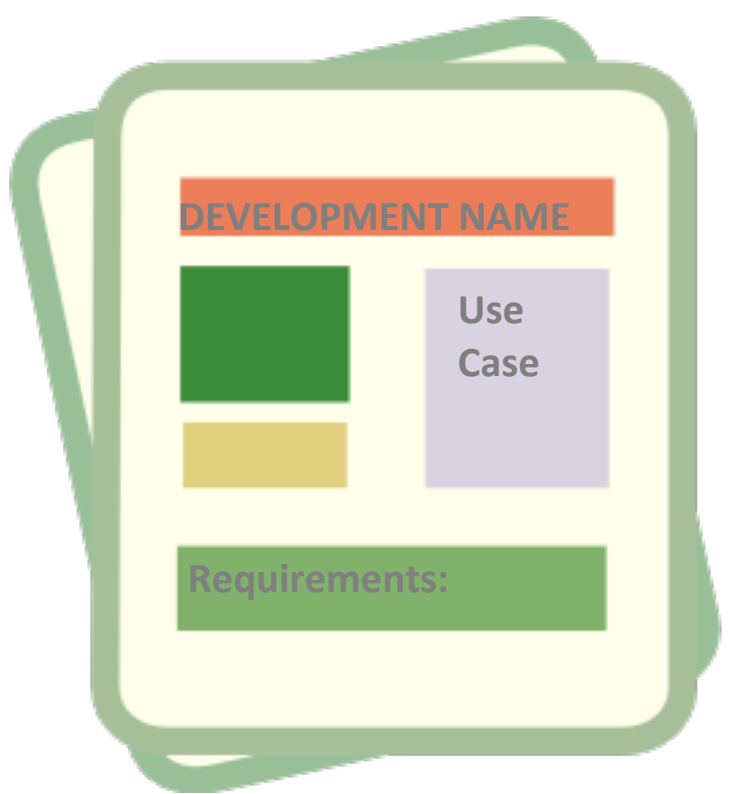

Add these sections to your *Requirements Document:* 

#### **Objects Affected:**

[Library and Developer: List all Evergreen components that will be affected by code changes]

#### **Acceptance Criteria:**

[Library and Developer: Describe the tests that will be performed on the supplied code to determine that the project has been successfully completed]

## Copyright Issues

- Agree on how you'd like to copyright the code
- Valid options:
	- In developers name
	- In library's name
	- $-$  In developer and library's name
- Make sure all work is copyrighted as "GPL v2 or later"

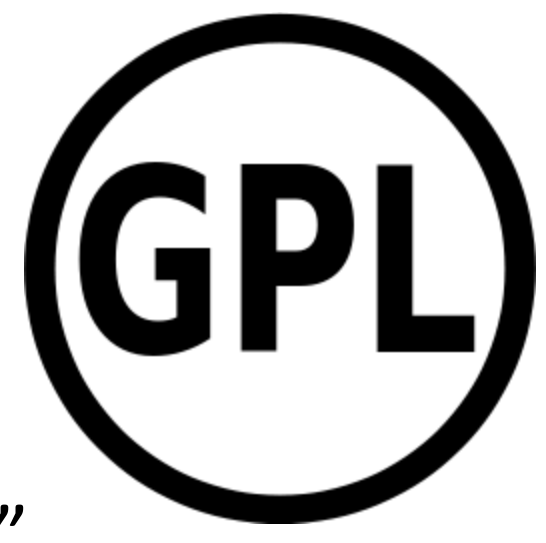

#### Submit Development Plan to Community

Once it is clear that the development idea is new, submit a Development Plan...

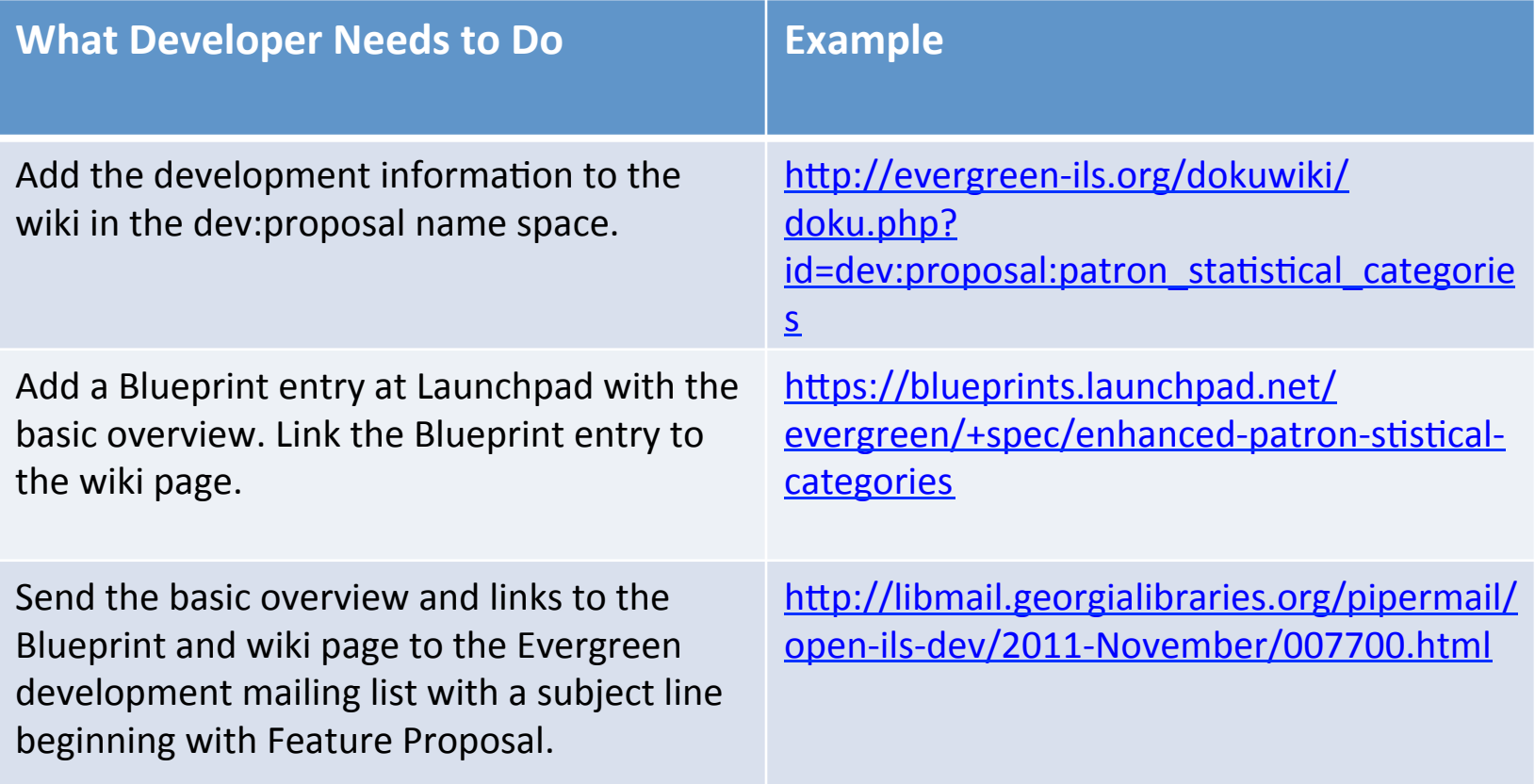

#### Subscribe to your Development in Launchpad

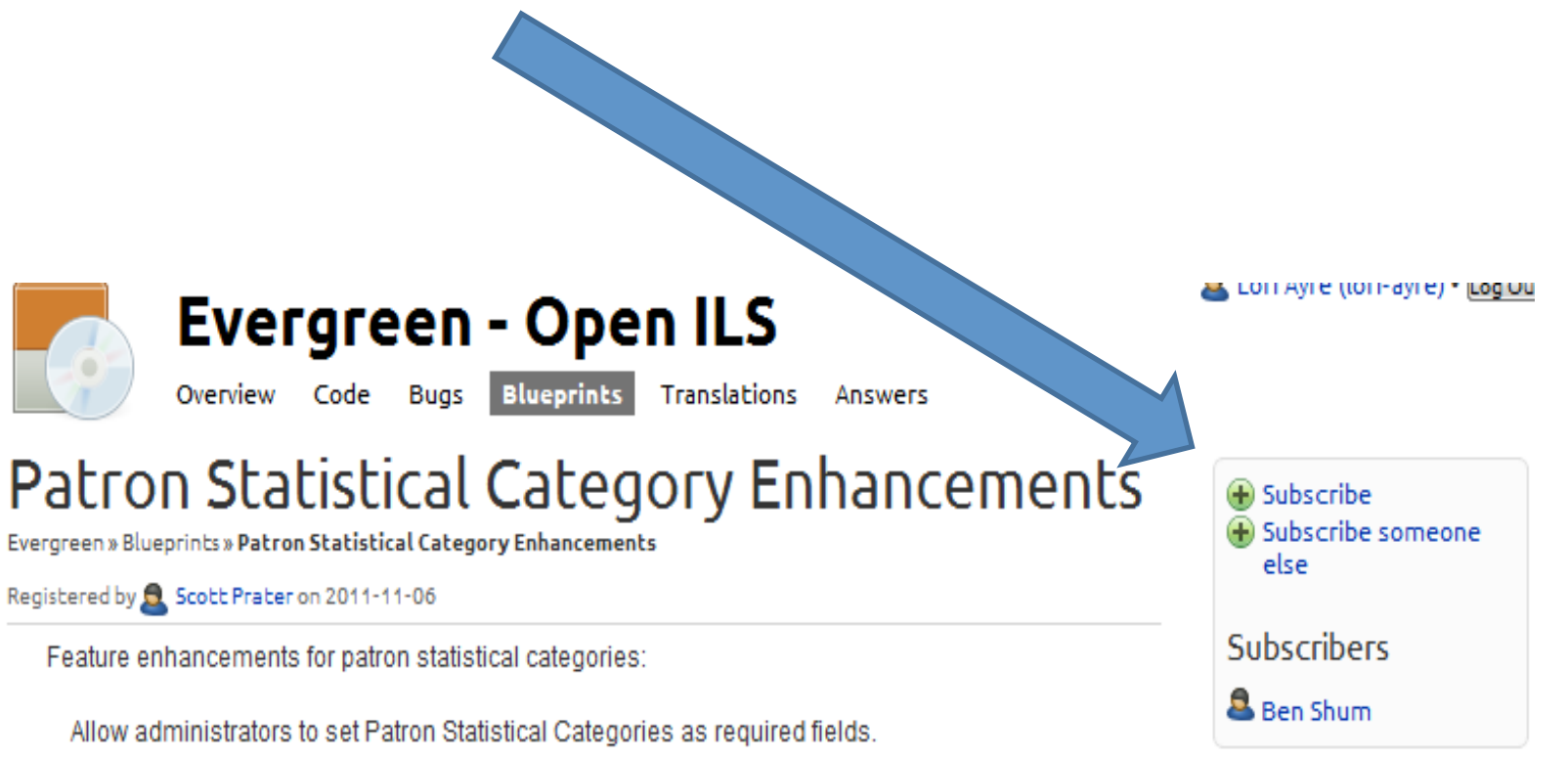

Allow administrators to act a flag that provable vasce from optaring from tout in a Dotron Ctotictical

## Git 101

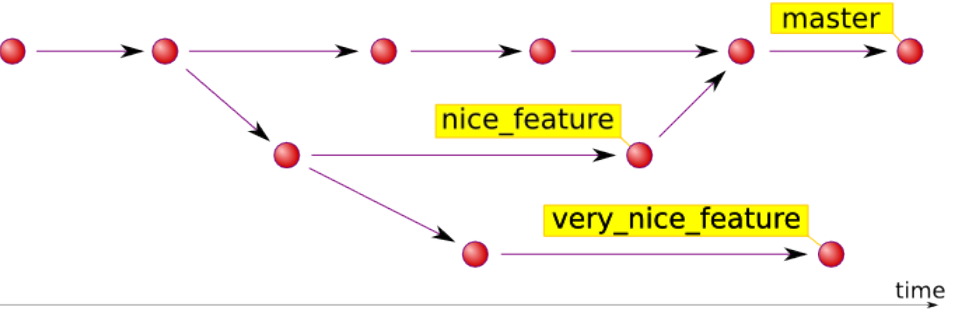

- Version control system for Evergreen code and documentation
- Git repositories contain chunks of code arranged in "branches"
- "Master" refers to the branches of code currently staged for the next release
- Developers make their work available as "topic branches" which can be pushed and pulled for testing against master

Source: http://evergreen-ils.org/dokuwiki/doku.php?id=dev:git with help from Galen Charlton.

### Your Developer and Git

- Developers may have their own Git repository (e.g. GitHub)
- Testing of the code being developed for you will come from your developer's "repo"
- When the code is approved by Library, developer submits code to Dev Community

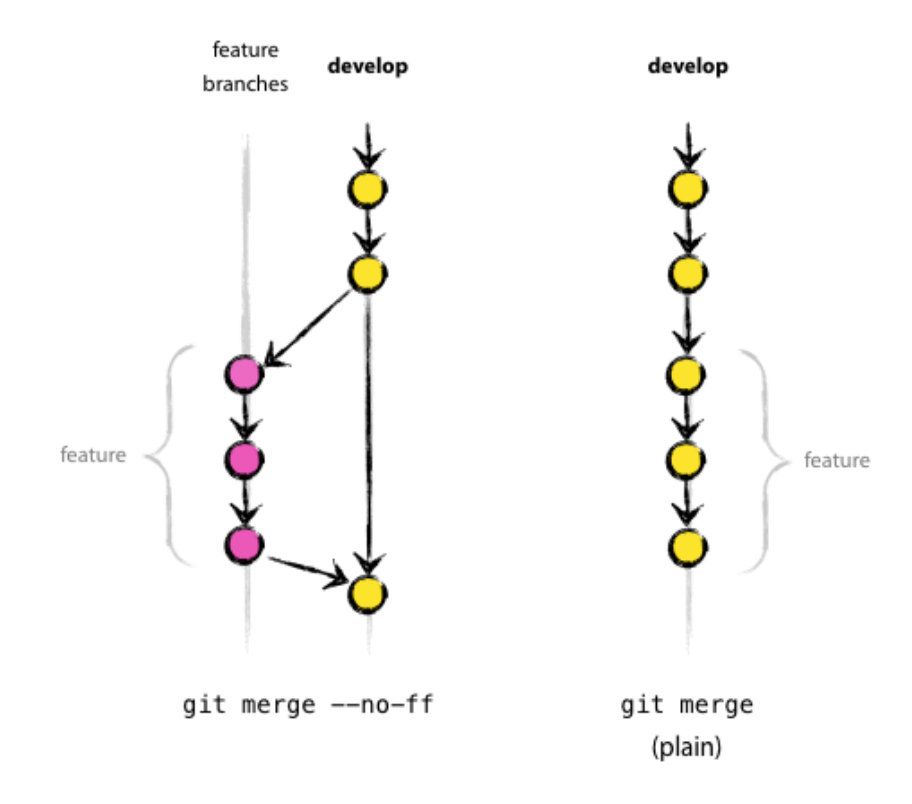

## Evergreen Code Repositories

- Evergreen Git Repositories
	- Evergreen http://git.evergreen-ils.org/?p=Evergreen.git;a=summary
	- OpenSRF http://git.evergreen-ils.org/?p=OpenSRF.git;a=summary
	- Documentation https://github.com/rsoulliere/Evergreen-DocBook
- Other public Git repositories
	- Equinox
	- Sitka
	- MVLC
	- Your developer!

Source: http://evergreen-ils.org/dokuwiki/doku.php?id=dev:code\_repositories

# Protocol for Contributing Code

- 1. Request working branch access from one of the Git server administrators
	- Thomas Berezansky
	- Galen Charlton
- 2. Publish working branch raise awareness of available branch and link to Launchpad bug ticket for more info.
- 3. Dev's mentor (and others in the Community) will sign off on changes, or make other final suggestions.
- 4. One of the core committers will eventually merge code into master.
- 5. Celebrate your contribution to Evergreen!